# **S.u.S.E. 6.0**

**Bellissima! Solo questo può essere il commento che sorge spontaneo dopo aver provato l'ultima versione della distribuzione di Linux della casa tedesca S.u.S.E. Si tratta di un prodotto tradotto in italiano e molto curato, che rappresenta sicuramente lo "stato dell'arte" di quanto attualmente ottenibile da Linux.**

*di Giuseppe Zanetti*

Come sono solito fare da quando scrivo per questa rubrica, una volta terminato l'articolo mi dedico alla parte introduttiva ed alle considerazioni finali. Spesso ho utilizzato questi spazi per presentare novità interessanti nel mondo Linux e, l'avrete certamente notato, per elogiare quelle aziende che hanno scelto di creare programmi o dare supporto al nostro sistema operativo.

Anche questo mese, per fortuna, ci sarebbero moltissime aziende da lodare e prodotti da presentare, ma per una volta vorrei fare la cosa contraria, ovvero prendermela con chi questo passo non l'ha ancora fatto. In particolare, trovandomi di fronte ad un bellissimo prodotto in lingua italiana e destinato al mercato italiano, non posso non chiedermi perché nell'etichetta ci debba essere scritto "made in Germany"

Per quale motivo i produttori italiani di software, categoria alla quale anch'io appartengo, non sono riusciti ad approfittare della grande occasione offerta da Linux?

Per rendersi conto di quanto poco sia stato fatto in questo senso nel nostro paese è sufficiente sfogliare l'indice degli inserzionisti di una qualunque copia del Linux Journal, oppure "navigare" in Internet alla ricerca di programmi importanti sviluppati da aziende italiane.

Quello che più spaventa non è tanto

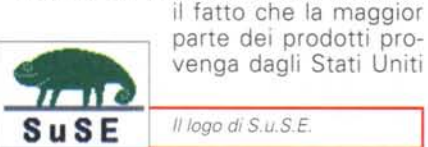

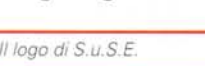

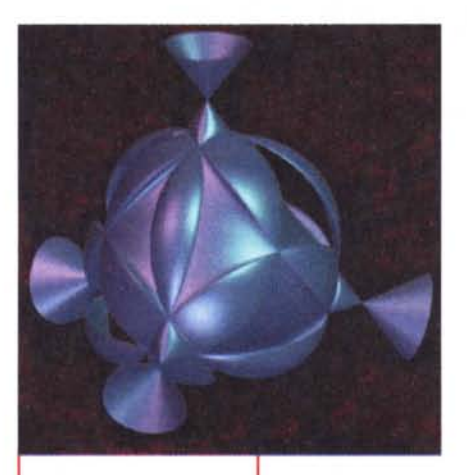

*Ogni versione de/la distribuzione S. u. S. E. è caratterizzata da una figura geometrica.*

dato che questa partita i'abbiamo perduta già molti anni or sono -

bensì che stiamo perdendo terreno anche nei confronti di paesi molto meno blasonati e certamente meno ricchi del nostro, che, al contrario di noi, hanno saputo approfittare del momento in cui **il** costo d'ingresso nel mercato di Linux era praticamente quello di un PC e del tempo necessario per sviluppare i prodotti.

Ciò ha permesso la nascita e lo sviluppo di aziende come Red Hat negli Stati Uniti o S.u.S.E. in Germania, che, seppur con limitate capacità economiche iniziali, sono riuscite a trovare l'idea giusta ed hanno avuto la capacità di crederci e di perseguirla fino in fondo.

La realtà è che, almeno per quanto riguarda **il** software, forse siamo un paese di inventori in cui non si inventa

più nulla ma si preferisce rivendere quanto inventato da altri. Sarà forse un caso, ma queste riflessioni mi sono venute in mente ieri, passando sotto la Specola dove Galileo, durante il suo soggiorno padovano, era solito passare le serate osservando **il** cielo con uno strano oggetto di sua invenzione.

## **S.u.S.E.**

La distribuzione di Linux della casa di Norimberga si presenta come un pacchetto di formato A4 e di circa 5 cm di spessore, al cui interno trovano posto il manuale utente, un dischetto per effettuare il boot del sistema, un cofanetto di 5 CD-ROM contenenti il software e le cartoline per registrare la propria licenza d'uso e per ottenere **il** supporto tecnico. La prima sorpresa positiva è che tanto la scatola quanto il manuale sono tradotti in italiano.

Inizialmente S.u.S.E. è nata come una distribuzione di Linux in lingua tedesca, pensata espressamente per il loro mercato nazionale, e solo successivamente ne è stata fatta una versione in inglese (nel frattempo l'azienda ha aperto una filiale a Oakland in California).

### **Un Linux in italiano?**

Il dover gestire il prodotto in due lingue diverse ha permesso ai tecnici tedeschi di acquisire una notevole esperienza relativamente alle problematiche di nazionalizzazione e ha fatto sì che essi avessero già pronto tutto **il** necessario nel momento in cui il mer-

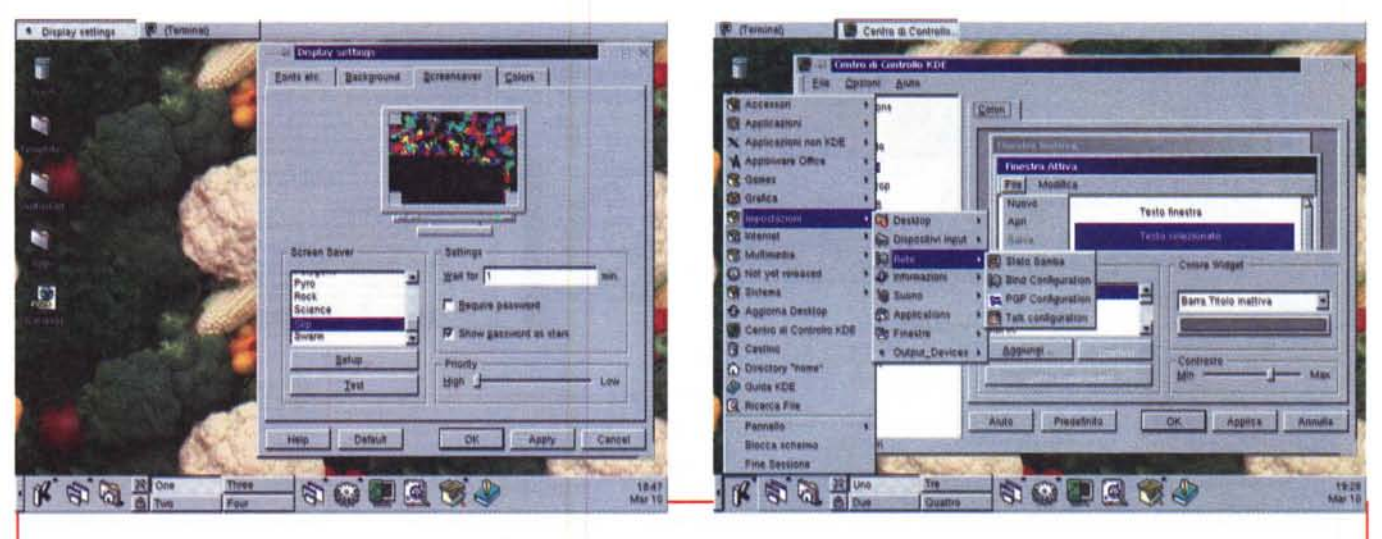

L'ambiente di lavoro e gli strumenti di configurazione offerti da KDE non hanno nulla da invidiare ad altri sistemi operativi, semmai il contrario

cato ha richiesto versioni anche per altre lingue. Attualmente S.u.S.E. è disponibile in quattro lingue: inglese, tedesco, francese e italiano.

La qualità delle traduzioni è abbastanza buona, anche se fra i menu del programma principale di configurazione si fa notare un poco rassicurante 'annulare"

Non tutta la distribuzione è stata tradotta, ma solamente il manuale, i tool di installazione e quasi tutte le applicazioni che si appoggiano all'ambiente grafico KDE. Personalmente ritengo un bene che non siano stati tradotti i messaggi del kernel o quelli d'errore generati dai vari programmi con interfaccia a linea di comando. Non sarebbe però stato male installare la versione nazionalizzata dei manuali in linea, magari ottenuti partendo dall'ottimo lavoro già realizzato dal PLUTO [\(http://www.pluto.linux.it/\)](http://www.pluto.linux.it/) .

#### **VaSTe SaX**

Gli strumenti di installazione e configurazione messi a disposizione da S.u.S.E. sono del migliore livello e permettono di agire in modo veloce ed intuitivo pressoché su tutte le caratteristiche del sistema operativo, comprese quelle meno frequentemente utilizzate.

YaST è il programma principale che permette la configurazione e la manutenzione del sistema. Esso è gestito mediante finestre in modo testo e questo non è un difetto, bensì una caratteristica importante, in quanto consente di compiere tutte le operazioni nel medesimo modo, sia che ci si trovi

#### **le lingue non sono più un problema**

Con l'esplosione del fenomeno Linux è divenuta urgente la necessità di avere delle vere delle vere si si avere delle vere si all'anno si si avere delle vere delle vere delle vere si all'anno si all'anno si all'anno si all' on l'esplosione del fenomeno Linux è divenuta urgente la necessitè di avere delle verma a funzionare in varie lingue può essere notevole. Per facilitare l'operazione esistono delle apposite librerie, in particolare GNU gettext. Una volta adattato il programma aggiungere il supporto per una nuova lingua diventa molto semplice, in quanto si tratta solamente di tradurre un archivio di frasi.

Perché il sistema funzioni correttamente è necessario però un certo supporto anche da parte del kernel, che deve poter gestire correttamente i caratteri propri dei diversi alfabeti nazionali, non solamente per quanto riguarda la corretta visualizzazione nello schermo, ma anche, ad esempio, nei nomi dei file.

L'insieme standard di caratteri ASCII è stato pensato per il mondo anglosassone e mostra già i suoi limiti quando si considerano gli alfabeti europei. Essi infatti dispongono di proprie lettere o variazioni caratteristiche, come le vocali accentate in italiano, la tilde in spagnolo o gli umlaut propri del tedesco. Che dire poi di quelle lingue con caratteri completamente diversi, come il cinese, l'arabo, il russo o alcune lingue dei paesi nordici, in cui non esiste una corrispondenza diretta con i simboli a cui siamo comunemente abituati? Eppure tali alfabeti sono utilizzati da una parte non indifferente della popolazione mondiale.

Per risolvere questo problema Linux utilizza l'insieme di caratteri UNICODE, il quale consente di utilizzare un insieme di caratteri ben più vasto di quello definito dal semplice codice ASCII. In UNICODE ogni carattere è infatti rappresentato mediante un numero a 16 bit, contro i 7 (8 nella versione "estesa") utilizzati da ASCII. Ad ognuno dei 65.536 valori possibili è associato (dall'ente internazionale ISO) un carattere o simbolo proprio delle diverse lingue.

Oltre a ciò i programmi ed i kernel recenti sono in grado di gestire correttamente anche le altre differenze che, seppur non propriamente linguistiche, si riscontrano spostandosi da un paese all'altro, ad esempio il criterio di ordinamento e confronto fra le stringhe oppure i formati

utilizzati per rappresentare le date o per esprimere le valute (100.000 lire piuttosto che 1,000.00 Euro... aiuto, non trovo il simbolo di Euro sulla tastiera !).

*Il pannello per la*  $s$ celta *della lingua da utilizzare: per* i*programmi che lo prevedono scegliamo di avere* i*messaggi in italiano.*

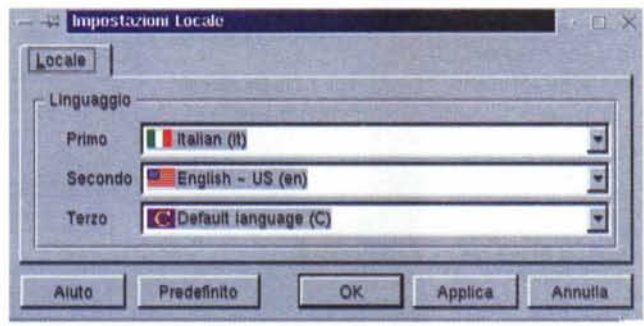

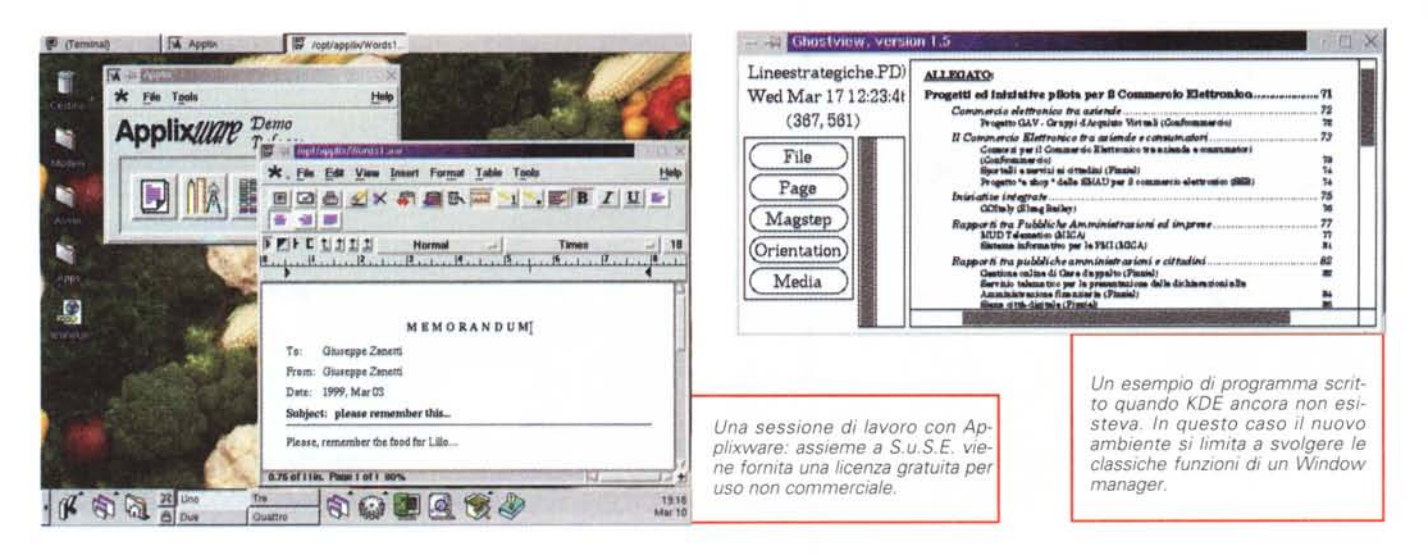

sulla console della macchina, sia che si stia accedendo ad essa mediante un emulatore di terminale. Ciò risulta particolarmente utile nel caso si debba fare della telemanutenzione.

"Navigando" fra i menu di YaST si può notare con piacere come nessun aspetto sia stato tralasciato: oltre a trovare gli strumenti necessari per installare in modo guidato tutte le periferiche hardware più comuni (mouse, stampanti, schede di rete, scanner, ...), ci viene anche offerta la possibilità di gestire in modo semplice il sistema installato e di effettuare il backup della macchina.

A YaST si affianca un altro strumento interessante: SaX (S.u.S.E. advanced X configuration), il quale permette di configurare X Window in modo più semplice rispetto alla procedura offerta dalla distribuzione standard di X. SaX permette di modificare eventuali

**30** Planningham and Tax

parametri anche successivamente alla prima installazione, senza perdere i valori inseriti.

La versione di XFree86 fornita è la 3.3.3, che supporta molti chip video recenti come quelli utilizzati nelle

Un esempio di programma scritto appositamente per KDE che ne sfrutta appieno le caratteristiche. L'help in linea è realizzato mediante un ipertesto  $in$ SGML/HTML.

schede Matrox, Diamond ed ELSA oppure neali ultimi notebook.

Nell'attesa che i driver relativi vengano inseriti nella prossima release di XFree, alcune schede possono essere utilizzate mediante il server proprietario Xsuse, che è disponibile secondo la licenza GPL anche a parte rispetto alla distribuzione

Se si utilizza KDE, vi sono infine dei "pannelli" che permettono la configurazione dei vari aspetti dell'ambiente grafico, come la scelta dei colori, la disposizione delle icone oppure la lingua preferita.

#### Il software

**Chainman The PRIT A Line** 

S.u.S.E. contiene moltissimo software. Nei CD-ROM sono contenuti ben 850 programmi in formato RPM preconfigurati e pronti per essere in-

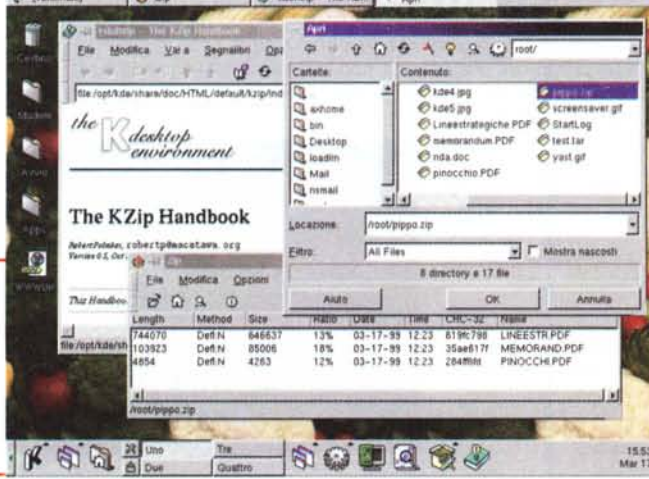

stallati. Tutti sono aggiornati ad una versione recente. Il prezzo di 46 Euro richiesto per la distribuzione significa che ogni pacchetto costa solamente 0.05 Euro, che non sono probabilmente neppure i soldi che si spenderebbero se si volesse scaricarlo da Internet.

La gestione del software viene fatta mediante YaST, ma nulla vieta, se necessario, di utilizzare direttamente il comando rpm per installare e rimuovere pacchetti. Una caratteristica interessante è quella di poter utilizzare i programmi da CD-ROM senza doverli installare, mediante un meccanismo di "live filesystem". Ciò tuttavia comporta lo svantaggio di tenere impegnato il drive.

Alcuni programmi vengono distribuiti in versione personalizzata, come Apache 3.3.3, che è precompilato col supporto di PHP 3.0, SSL e Perl.

#### L'attenzione verso gli autori

S.u.S.E. denota una grandissima attenzione nei confronti degli autori dei programmi GPL contenuti nella sua distribuzione. Ad ogni nuova versione è infatti solita spedire ad essi una copia gratuita come ringraziamento per il lavoro svolto. Questo modo di fare rappresenta sicuramente un costo per l'azienda, ma credo venga ampiamente ripagato, non solo in termini di immagine ma anche in quanto crea un canale preferenziale di contatto con gli autori. Disponendo della distribuzione è infatti possibile adattare il proprio programma in modo che funzioni al meglio con essa. Mi sono accorto di

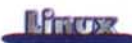

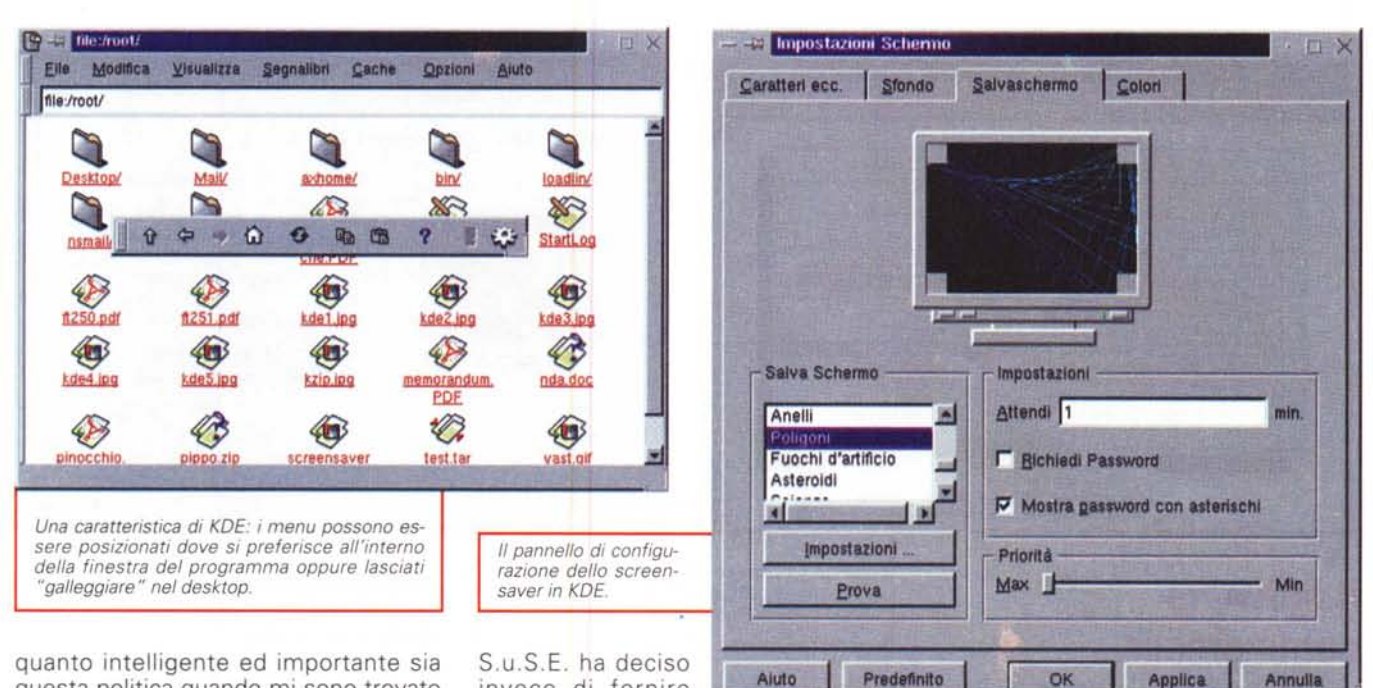

questa politica quando mi sono trovato nella situazione di dover dare supporto per un mio software ad un cliente d'oltreoceano che utilizza la versione 2.3 di S.u.S.E. Avendo in casa i CD-ROM il problema è stato risolto in soli due giorni.

#### Gli emulatori

Una delle cose che per prime ho provato di S.u.S.E. sono stati gli emulatori. Quelli presenti nella distribuzione permettono di simulare non solo altri computer (DOS, Atari ST, Amiga, C64, C128, VIC20, PET, ZX 81, ZX Spectrum), ma anche console da videogiochi (Nintendo Entertainment System. Atari VCS2600, Coleco Vision e persino il Gamebov).

Il problema dell'impossibilità di distribuire le ROM protette da copyright è stato brillantemente risolto creando un piccolo script (ei) che si occupa di prelevare ciò che serve direttamente da Internet. In questo modo la casa tedesca non intende certamente concorrere alla pirateria, ma lascia al singolo utente la facoltà di valutare se ha diritto o meno di utilizzare una determinata ROM.

### KDE

Nella battaglia fra i nuovi desktop grafici, mentre Red Hat ha scelto di appoggiare incondizionatamente Gnome e la causa del software libero.

MCmicrocomputer n. 194 - aprile 1999

invece di fornire con il proprio sistema operativo en-

trambi i contendenti. Iasciando che sia il mercato a scegliere.

A mio vedere questa potrebbe essere una scelta vincente, non solo perché KDE è più avanti nello sviluppo rispetto a Gnome, ma anche perché la libreria Qt su cui esso si appoggia è stata recentemente rilasciata con una licenza meno vincolante rispetto alla

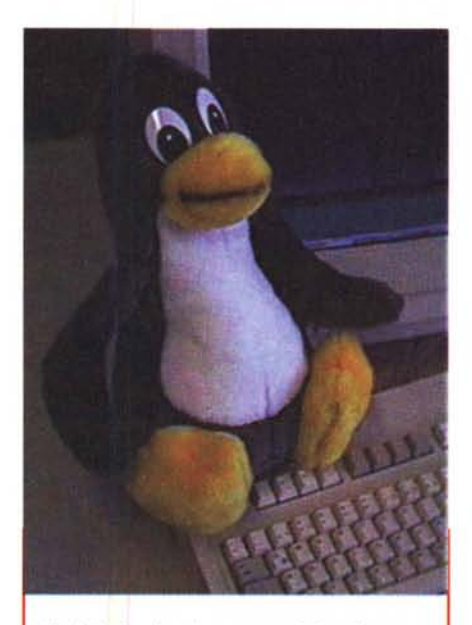

Un bel pinguino da mettere vicino al computer. Può essere acquistato nel sito della  $S.u.S.E.$ 

precedente

OK

L'installazione di KDE effettuata da S.u.S.E. è molto curata, in particolare per quanto riguarda il supporto dei linguaggi nazionali, e ciò invoglia l'utente a scegliere questa soluzione, che viene installata di default. Per ottenere i messaggi nella nostra lingua è sufficiente selezionarla mediante un apposito pannello, magari lasciando l'inglese come seconda scelta nel caso un programma non disponga della traduzione.

Applica

Annull

Assieme all'ambiente vero e proprio vengono installati anche molti programmi e piccole applicazioni scritti espressamente per il KDE e che ne sfruttano appieno le caratteristiche. Ovviamente è possibile utilizzare anche i "vecchi" programmi, ma in questo caso KDE potrà fare ben poco per abbellirli dal punto di vista grafico, limitandosi a fornire ad essi solamente le classiche funzionalità da Window manager (stile della finestra "contenitore", gadget per le operazioni sulla finestra, ...).

Nel caso si desiderasse utilizzare un Window Manager di tipo "tradizionale", è possibile installare afterstep, fvwm, fvwm2, fvwm95, oppure olwm.

Una caratteristica interessante di S.u.S.E. è che ogni volta che viene aggiunto o rimosso un pacchetto, il menu del Window manager viene aggiornato con i nuovi programmi in esso contenuti.

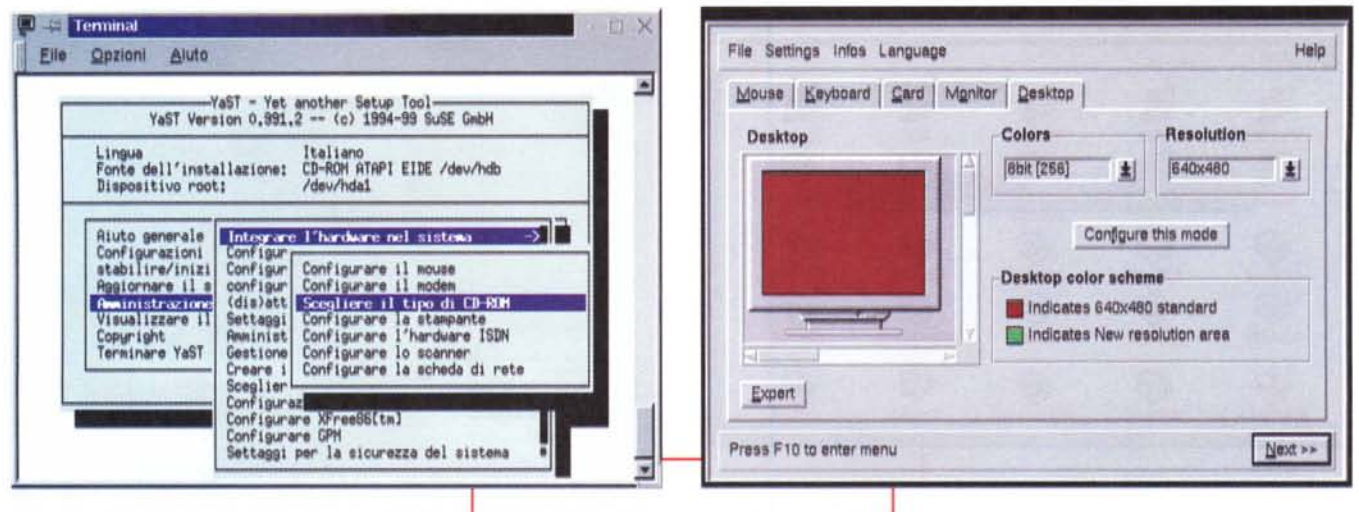

#### Il software commerciale

Oltre ai moltissimi programmi Open Source, assieme al sistema vengono fornite anche le versioni "personali" di StarOffice 5.0 e di Applixware, che possono essere utilizzate liberamente, purché non per scopi commerciali. Si tratta di programmi da ufficio ben realizzati e con la possibilità di scambiare dati con il mondo Windows, grazie alla compatibilità col formato rtf (Rich Text Format) e in parte con i formati tipici dei programmi Microsoft (doc, xls, ...).

Staroffice 5.0 comprende un word processor, uno spreadsheet, un programma per realizzare presentazioni, un programma di grafica, un client di posta elettronica ed un editor HTML.

È interessante anche la presenza delle versioni dimostrative del database relazionale Adabas D e di Vshop, che permette di costruire con poca fatica il proprio negozio elettronico su Internet

### Peculiarità di S.u.S.E.

Come già detto nell'introduzione, S.u.S.E. rappresenta lo stato dell'arte di quanto disponibile per Linux: essa viene aggiornata di freguente, ma sempre con notevole attenzione e tenendo in seria considerazione la stabilità del sistema. A questo proposito, è interessante notare come la casa tedesca abbia scelto di passare alla nuova libreria glibc più tardi rispetto alla concorrenza, proprio per evitare qualunque problema dovuto alla giovinezza della stessa. Ovviamente i programmi YaST è un potente tool in modalità testo che permette la configurazione del sistema utilizzando comodi menu anche in italiano.

linkati usando le vecchie librerie libc 5 continuano a funzionare correttamente anche con la nuova versione della distribuzione.

Chi volesse aggiornare una versione precedente di S.u.S.E. può farlo in maniera molto semplice e senza rischiare di perdere file o configurazioni utilizzando YaST.

La versione 6.0 utilizza di default la versione 2.0.36 del kernel, ma può essere installata in modo che utilizzi un kernel sperimentale della serie 2.1.x. Essa contiene inoltre tutto il necessario per funzionare col nuovo kernel 2.2.

Le configurazioni più importanti del sistema vengono mantenute nel file /etc/rc.config, di cui è altamente sconsigliato l'editing "manuale". Personalmente non vedo di buonissimo occhio il fatto di utilizzare dei file di configurazione non standard, tuttavia ciò non dovrebbe causare particolari problemi all'utente finale a cui il prodotto è rivolto.

S.u.S.E. utilizza le shadow password, che consentono di tenere le password degli utenti in un file protetto e separato rispetto ad /etc/passwd, che deve rimanere leggibile a tutti. Ciò evita che qualcuno possa prelevare la lista, copiarla nel proprio computer e cercare con calma eventuali password banali utilizzando appositi programmi.

Per rimanere in tema di sicurezza, il file /etc/permissions permette di tenere automaticamente sotto controllo i permessi ed i proprietari dei file più importanti installati nel sistema. Tale verifica può essere compiuta anche

sui singoli pacchetti utilizzando YaST e le funzionalità messe a disposizione dal formato RPM.

Oltre al compilatore C++ di GNU viene offerto anche egcs, il quale consente di ottenere un codice oggetto maggiormente ottimizzato.

I possessori di schede Voodoo aradiranno certamente sapere che in S.u.S.E. è presente la libreria Glide. compatibile con OpenGL, che consente di permettere le potenzialità 3d offerte dall'hardware.

#### Manuale e supporto tecnico

La distribuzione include un manuale di 530 pagine, in gran parte tradotto in italiano, nonché la possibilità di usufruire per 60 giorni del supporto tecnico mediante posta elettronica o telefono.

L'help in linea è ben curato e viene fornito in formato HTML, che può essere letto utilizzando gli strumenti forniti da KDE oppure mediante qualunque browser.

#### Conclusioni

Grazie all'ottimo livello dei prodotti ed alla intelligente politica commerciale, in pochi anni la piccola azienda tedesca è riuscita a diventare un punto di riferimento nel panorama Linux mondiale. Per una casa europea si tratta di un traguardo importante e non nascondo che mi piacerebbe in futuro poter scrivere le stesse cose di qualche ditta italiana.

# **Ha ta un** p

#### **Business Internet Pack 8/20 light**  $\text{III. } 900.000 + \text{iva*}$

*Disponibile solo a Milano, Rrenze, Roma* e *Napoli.*

- Connessione f1at dalle 8 alle 20 per tutta la rete aziendale, mediante router con una linea ISDN.
- 5 caselle di posta elettronica

#### **Business Internet Pack 8/20 full 1.600.000 + !VI-**

- Connessione flat dalle 8 alle 20 per tutta la rete aziendale, mediante router con una linea ISDN.
- Registrazione e manutenzione domini [\(www.azienda.it\)](http://www.azienda.it)
- · Hosting mail server virtuale con 5 caselle d posta elettronica (nome@azienda.it) configurabili in remoto.

#### **Business Internet Pack full** lit. 2.100.000 + iva\*

- · Connessione flat 24 ore per tutta la rete aziendale, mediante router con una linea **ISDN**
- · Registrazione e manutenzione dominio (www.azienda.it)
- · Hosting mail server virtuale con 10 caselle di posta elettronica(nome@azienda.it) configurabili in remoto.
- · Hosting spazio Web da 1Mb (www.azienda.it)

Canone annuo, non comprensivo della fornitura del router.

# **per avere l'@zienda in rete**

BIP come Business Inrternet Paek le offerte di MC-link per le aziende che vogliono incrementare gli affari e ottimizzare il lavoro traendo beneficio dalla rete. BIP come connessione flat con una linea ISDN per tutta la rete aziendale; BIP come opportunità di mettersi in mostra nella grande vetrina del mondo con un proprio indirizzo Internet; BIP come 5/10 caselle di posta elettronica personalizzate e gestibili direttamente dall'azienda. E in più, BIP come garanzia di un provider presente da 12 anni sul mercato con una rete capillare che consente l'accesso da oltre 110 città d'Italia; supporto tecnico e assistenza; massima fluidità dei collegamenti; sicurezza ... Potremmo continuare, ma siamo convinti di avervi già convinto. BIP .

# **a partire da lit.·800.000 + Iva**

Per ulteriori informazioni telefonate allo (06) 41892434 (r.a.) o consultateci all'indirizzo http://www.mclink.it/info

## Business Internet Pack, la nuova leva @ziendale